## **Wireless / Wi-Fi down?**

- 1. If the problem started on a patron's device, is *just one* patron having trouble connecting? The patron may need to troubleshoot or reset the device's network settings:
	- a. Is the device's wireless card / adapter or built-in technology turned on?
	- b. Have they rebooted their device?
	- c. Are they connected to the libraries' wireless access point?
	- d. Have they tried more than one website?
- 2. If more than one patron is unable to connect to Wi-Fi, check to make sure your library's network internet connection is still working:
	- a. Is WorkFlows still able to connect to the SirsiDynix Symphony circulation database?
	- b. Is a staff workstation able to access a non-library website? (Choose a website you haven't been to before, to ensure the browser isn't just showing you a cached copy from a previous visit.)

If you've determined your library's wireless / Wi-Fi is down (but your network Internet connection is up) follow these steps:

- 1. Restart your wireless access point (it's the one with the antennae, like the one pictured here.)
- 2. Wait 5 minutes.
- 3. If after 5 minutes your wireless is still down, restart your Raspberry Pi or wireless statistics computer.
- 4. Wait 2-3 minutes.
- 5. If after following these steps your wireless is still down, contact Pete Hodge or Jody Cleveland.

## **Internet down?**

1. Check to see if it's really *all* of Internet, and *only* Internet that is having problems:

- a. If the problem is happening on a public workstation, try using a staff computer to go to the same website the patron tried (the website they tried might simply be down.)
- b. Then try a different non-Winnefox website on a staff machine. (Choose a website you haven't been to before, to ensure the browser isn't just showing you a cached copy from a previous visit.)
- c. Can you get to Winnefox-related websites like the Extranet or another library's website, but not other websites outside of Winnefox? Then the problem is out in InternetLand somewhere, and there's nothing we can do. If WorkFlows and Circulation works but the Internet doesn't, chances are the problem is beyond your control.
- d. If Internet works on the staff machine but not on a public machine, treat that public workstation as an individual computer – that is, check the machine's network cable connection to the wall jack, etc.

2. Call WALS, or Oshkosh Reference at 920-236-5203 or 920-236-5205.

**If Circulation works, but Internet doesn't**, chances are the problem is beyond your control. Call WALS or Oshkosh Public Library Reference after hours, or a neighboring WALS library to confirm that they are also down. Have them try going to some of the websites that you couldn't get to. If still unresolved, call a WALS staff at his/her home or cell phone number.

## **If Circulation, the Internet and Wireless are all down**, there may be a problem with the library's main network connection:

- 1. Check your networking equipment to make sure it all has power.
- 2. If your networking equipment has power, but things aren't working, call WALS.
	- a. If it's after WALS hours, and you have a *cable* modem, pull the plug on it and plug it back in after 20 seconds. Wait 5 minutes to see if things come back. If not, call Charter Cable at 800-314-7195. Give them Pete's phone number (920-236-5273) and your library's address.
	- b. If it's after WALS hours and you have a *TEACH/Badgernet* connection, call Badgernet at 888-955-2638.
	- c. If you have a *Foxnet* connection (Oshkosh PL, Menasha PL, Neenah PL) call WALS staff at home.

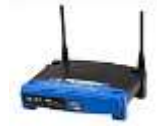